# **Credit Application Screenshots:**

## **Page 1:**

# **Credit Application**

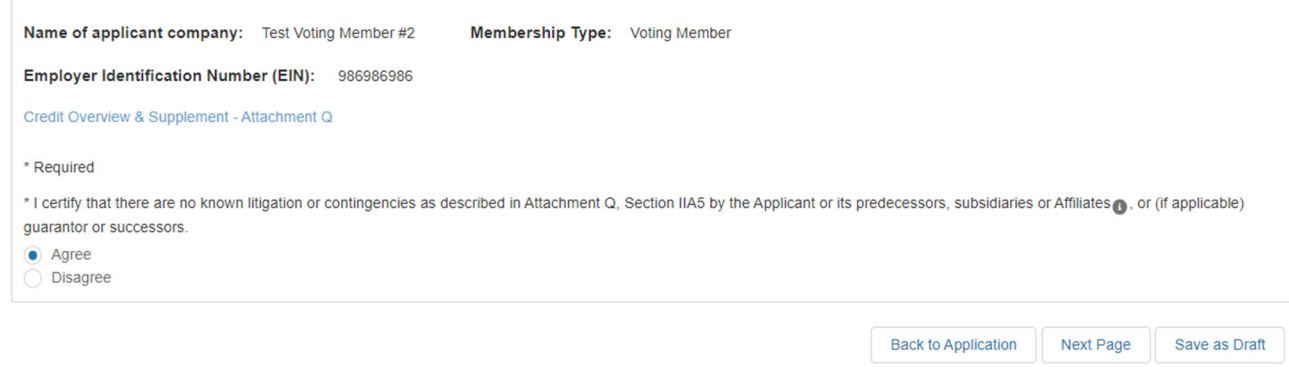

## **Page 2:**

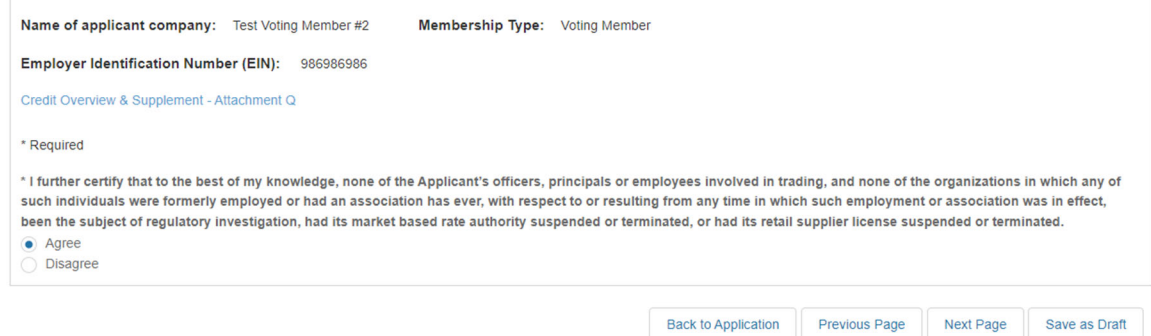

**Page 3:**

# **Credit Application**

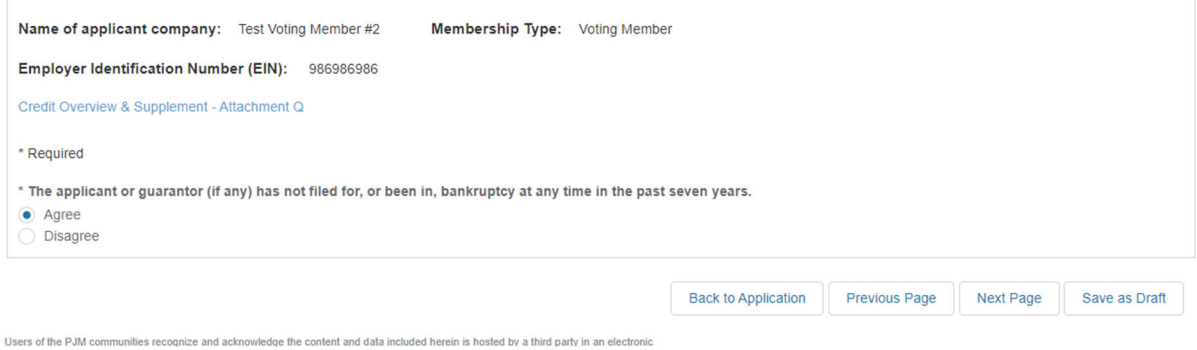

**Page 4:**

# **Credit Application**

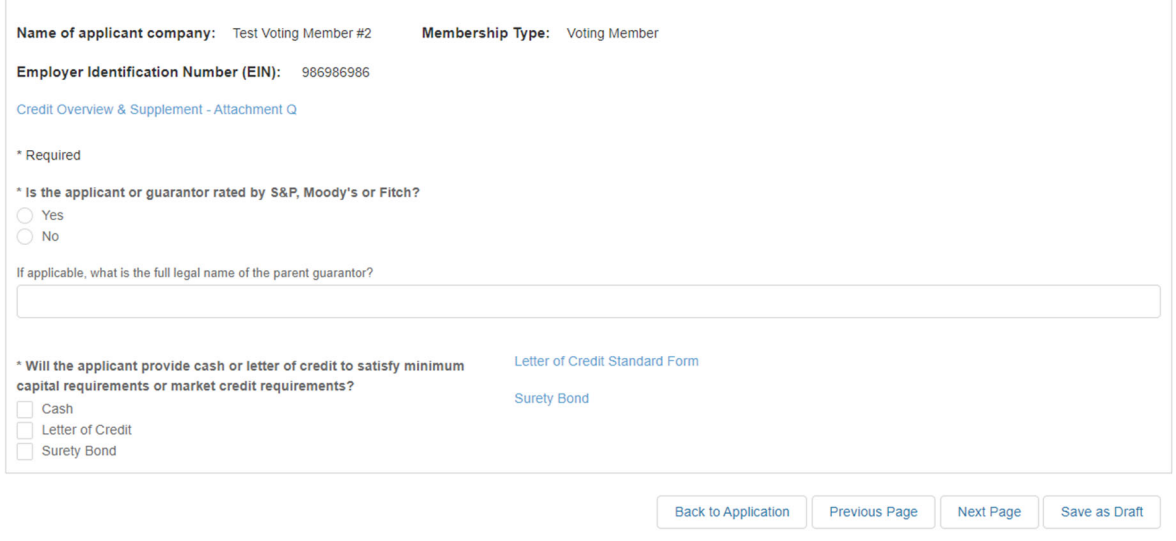

**Page 5:**

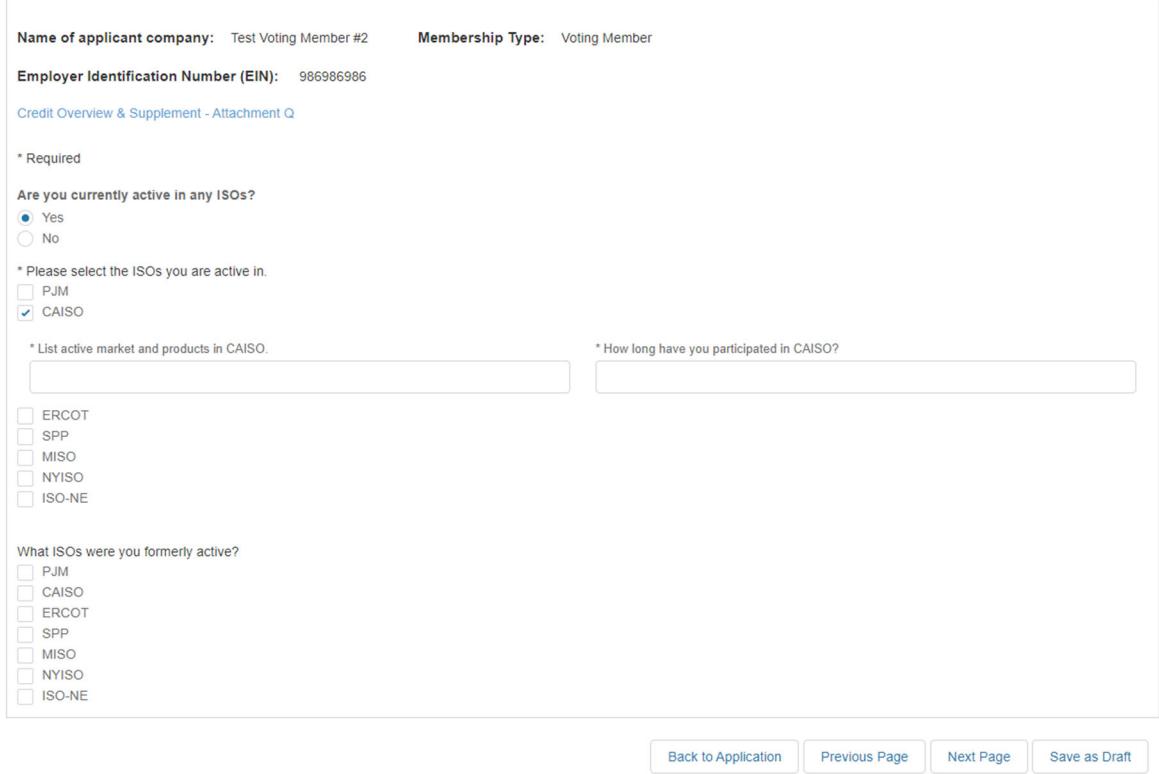

## **Page 6:**

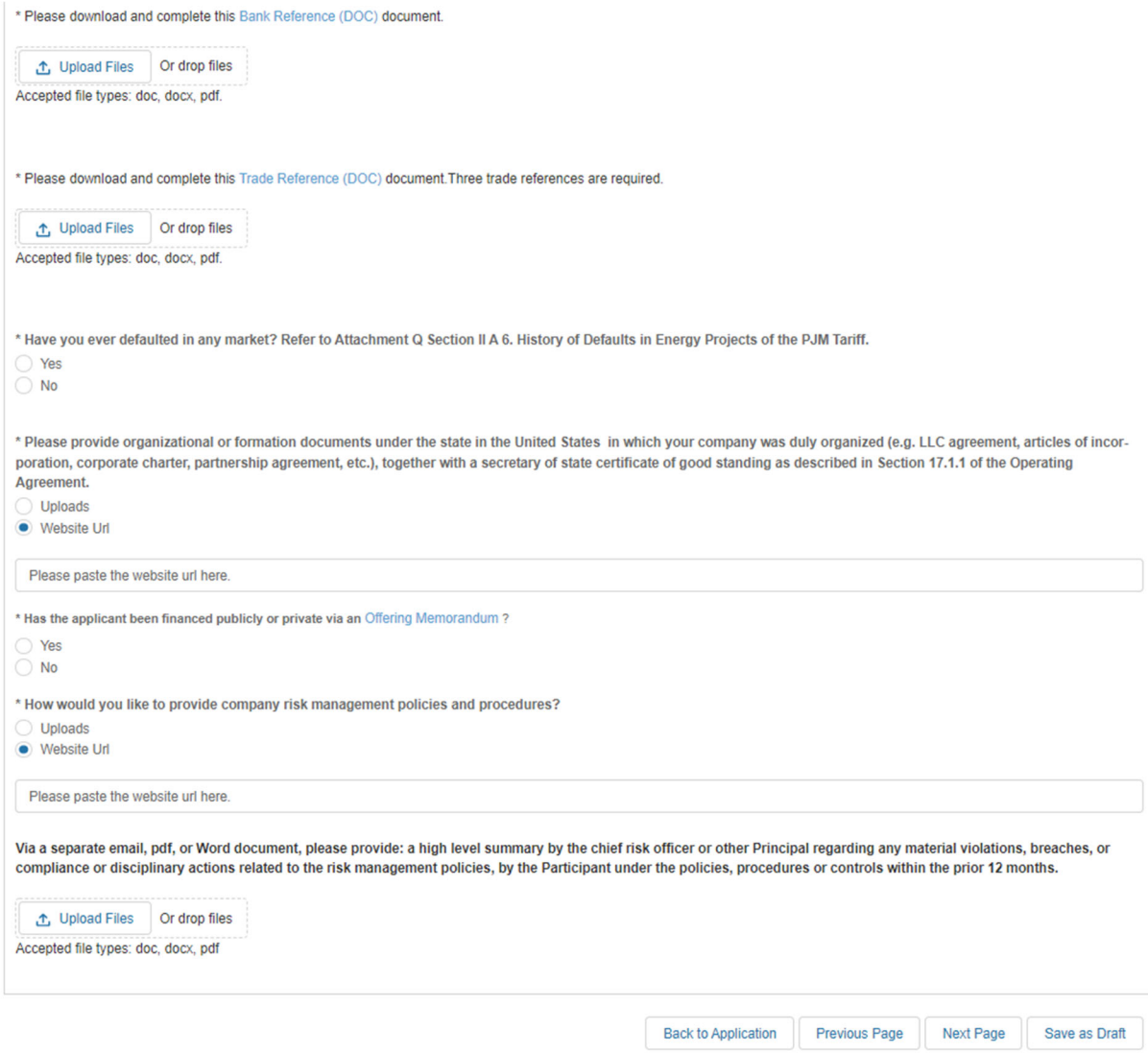

Page 7:

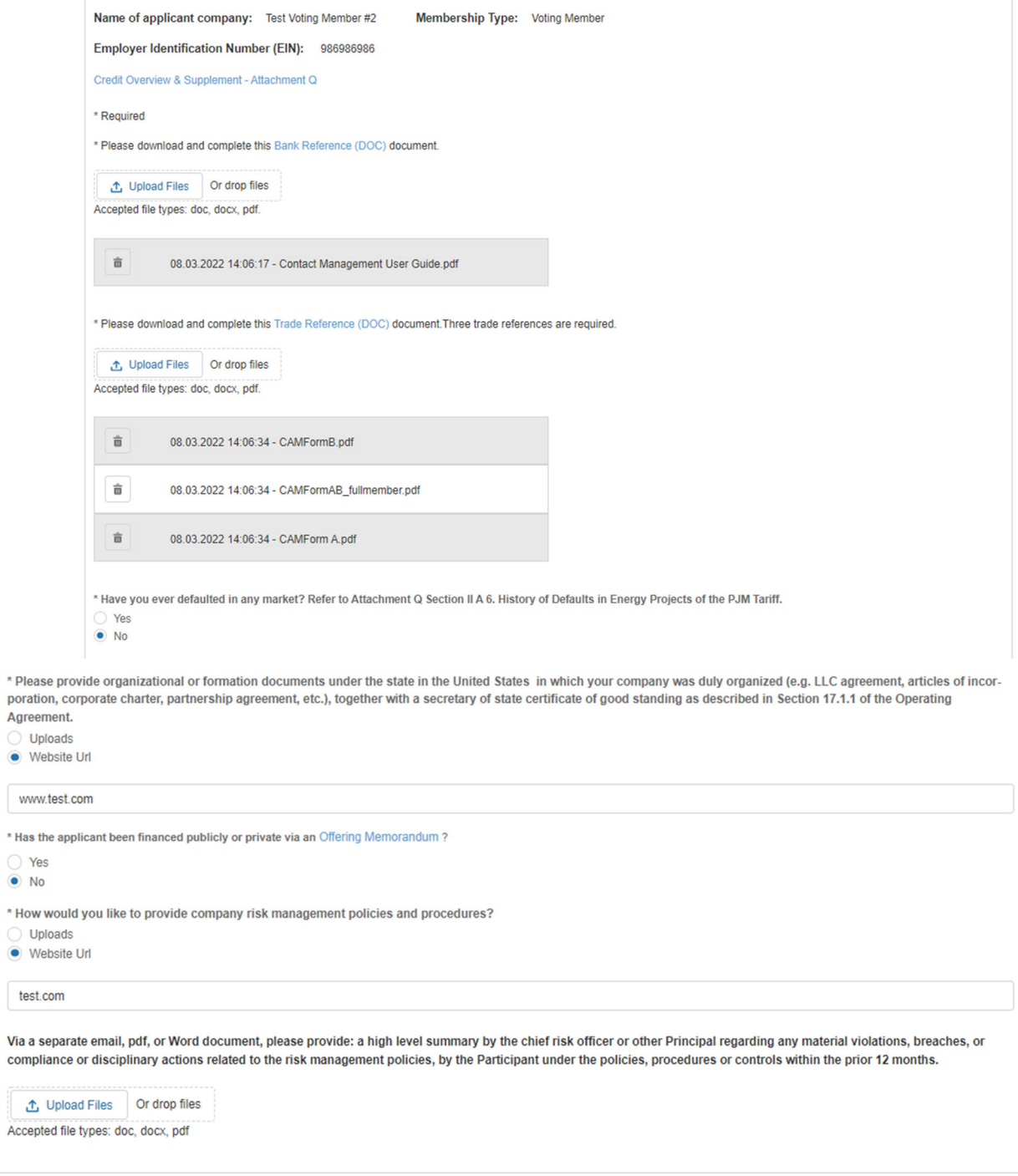

Page 8:

#### **Principals**

Please enter information for the Top 5 most senior Principals for your company per PJM Tariff, Attachment Q, sections II.A.7 and II.E.7. (See definition below for 5 required roles)

. "Principal" shall mean (i) the chief executive officer or senior manager that controls or directs strategy for the Participant, (ii) the chief legal officer or general counsel, (iii) the chief financial officer or senior manager that controls or directs the financial affairs and investments of the Participant, (iv) the chief risk officer or senior manager responsible for managing commodity and derivatives market risks, and (v) the officer or senior manager responsible for or to be responsible for transactions in the applicable PJM Markets. If, due to the Participant's business enterprise, structure or otherwise, the functions attributed to any of such Principals are performed by an individual or entity separate from the Participant (such as a risk management department in an affiliate, or a director or manager at an entity that controls or invests in the Participant), then for that Participant the term Principal shall mean that individual, or the senior officer or manager of that entity, that performs such function.

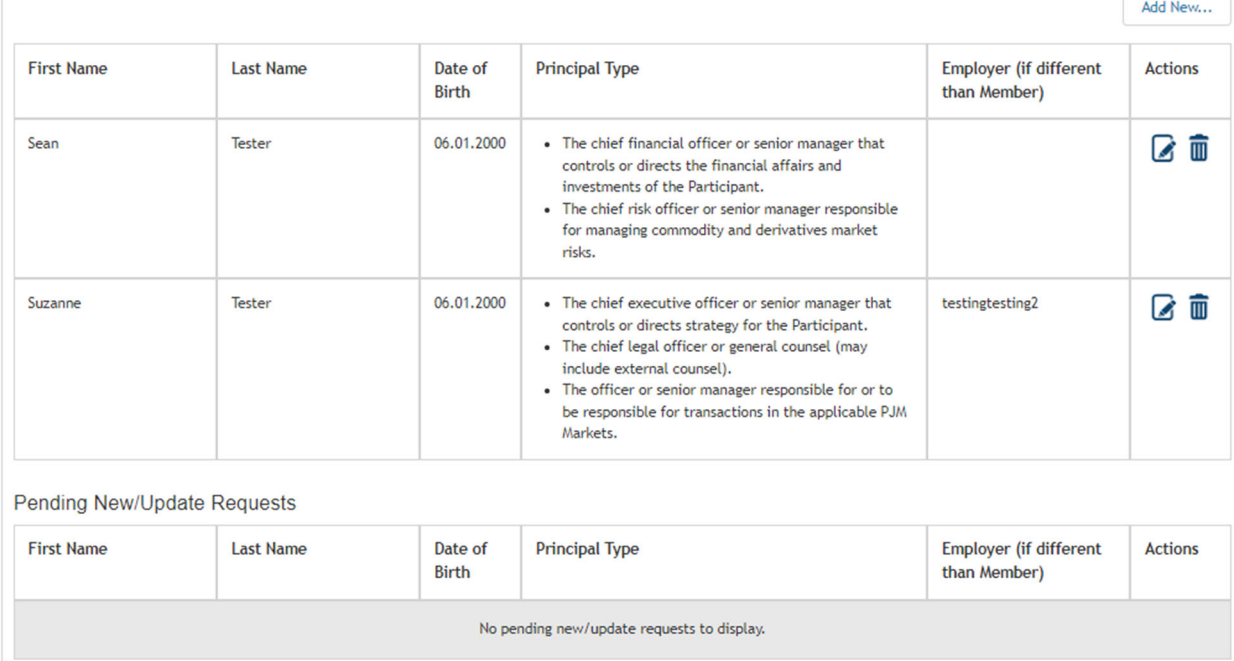

# **Page 9 & 10 (if publicly traded is selected on page 9):**

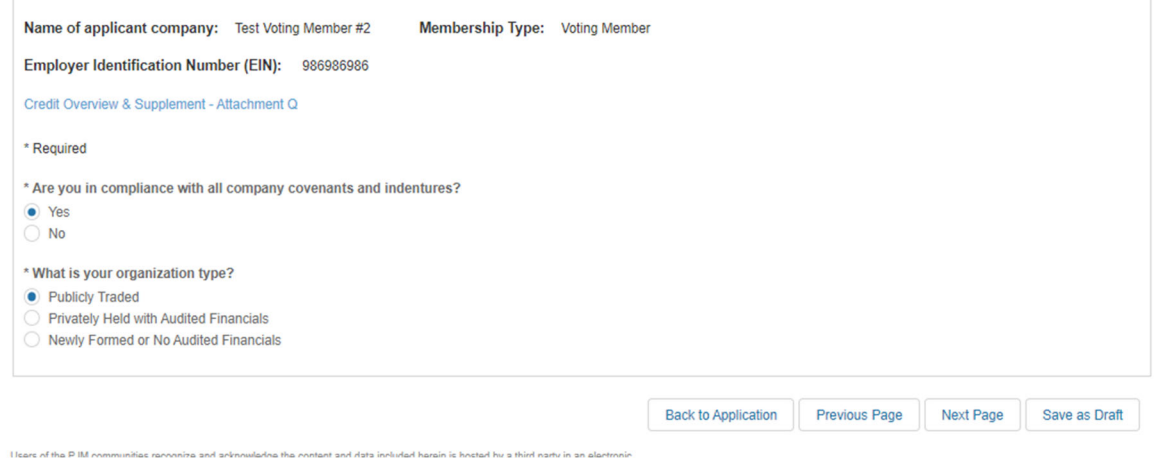

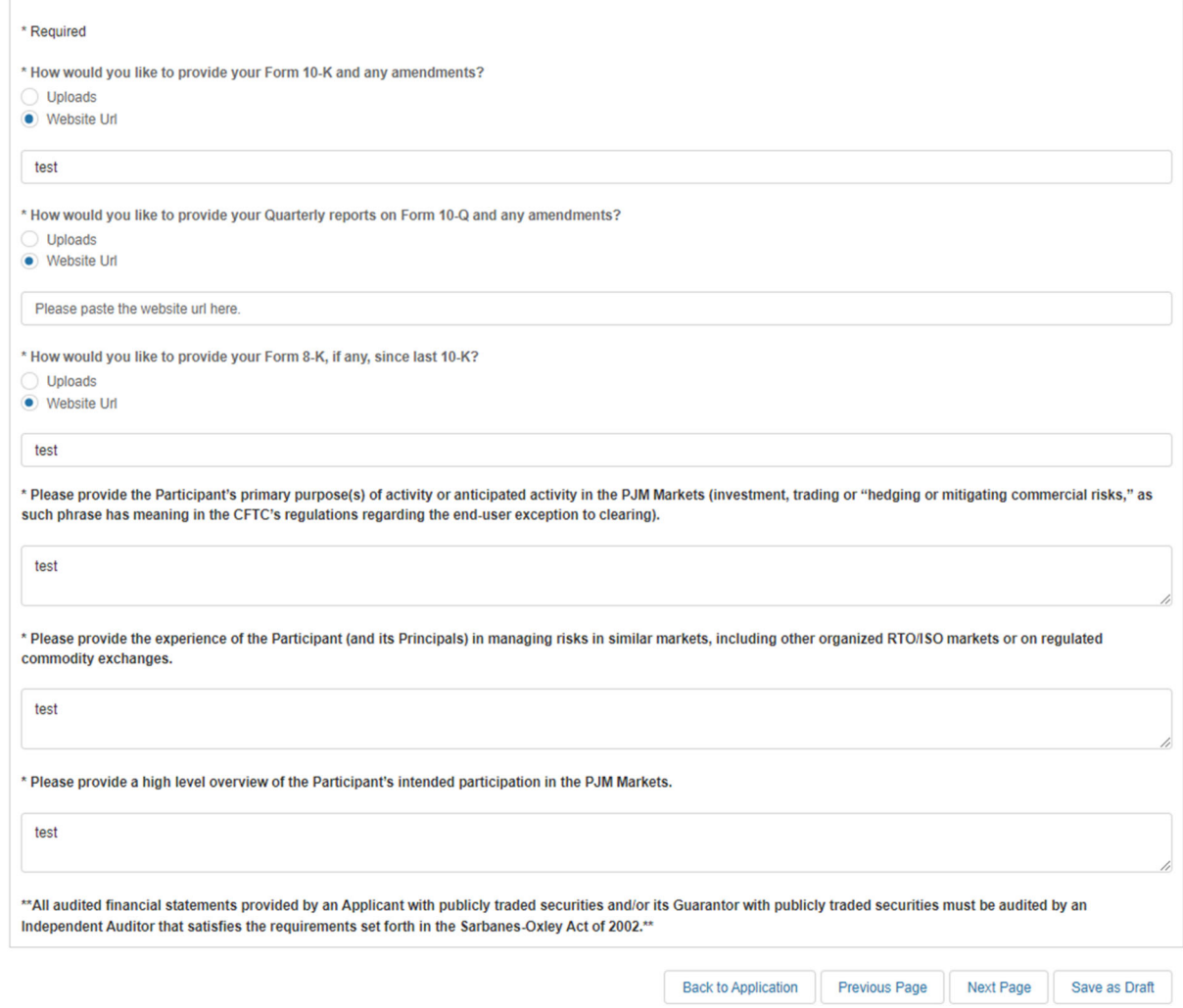

**Page 9 & 10 (if privately held with audited financials is selected):**

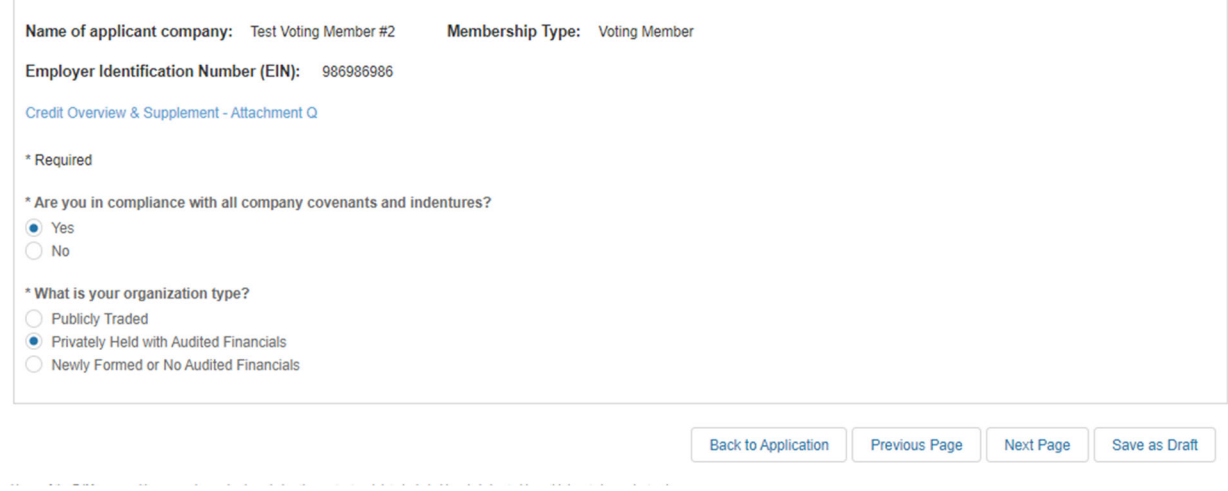

**Pending Remove Requests** 

No pending remove requests to display.

#### **Principal Type Status**

If a Principal has been provided for the required role, a  $\checkmark$  will display. Otherwise, a  $\checkmark$  will display. The chief executive officer or senior manager that controls or directs strategy for the Participant.  $\checkmark$ The chief legal officer or general counsel (may include external counsel).  $\checkmark$  $\checkmark$ The chief financial officer or senior manager that controls or directs the financial affairs and investments of the Participant.  $\checkmark$ The chief risk officer or senior manager responsible for managing commodity and derivatives market risks. The officer or senior manager responsible for or to be responsible for transactions in the applicable PJM Markets.  $\checkmark$ \* Please upload a bio for each of the principals listed above

① Upload Files Or drop files Accepted file types: doc, docx, pdf

 $\omega_{\rm{eff}}=0.1$  , and  $\omega_{\rm{eff}}$ 

**Back to Application** Previous Page Next Page Save as Draft

## **Greatt Application**

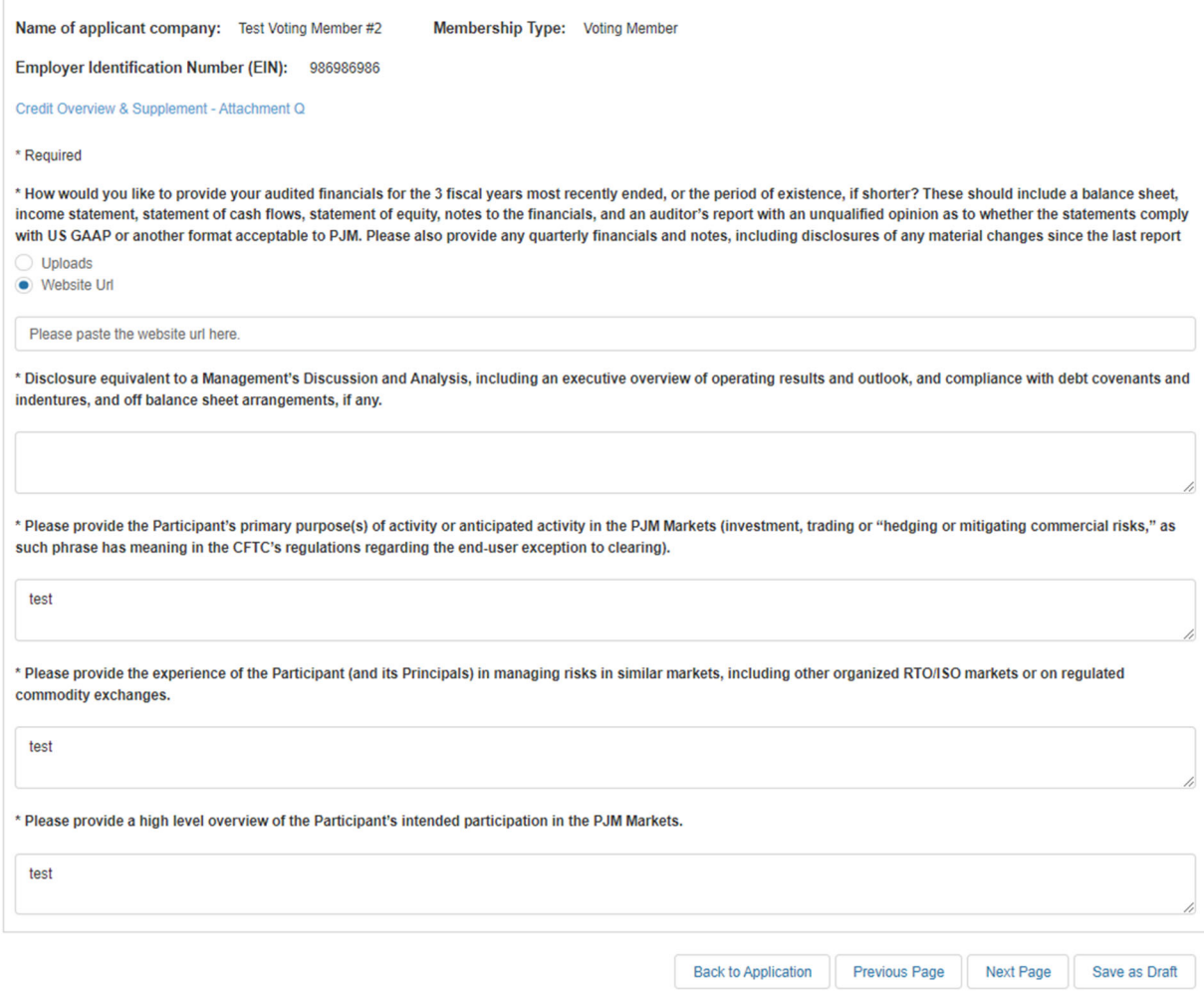

Page 9 & 10 (if newly formed or no audited financials is selected):

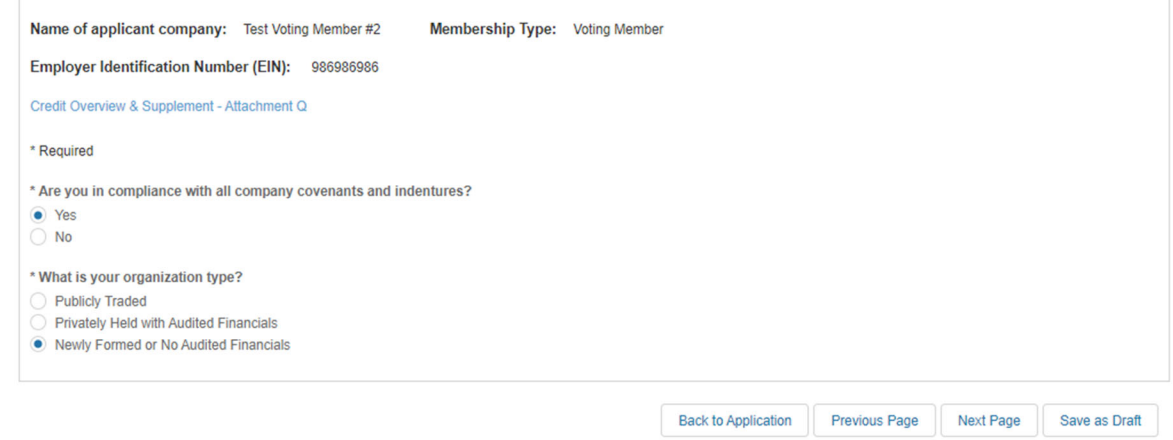

## **Credit Application**

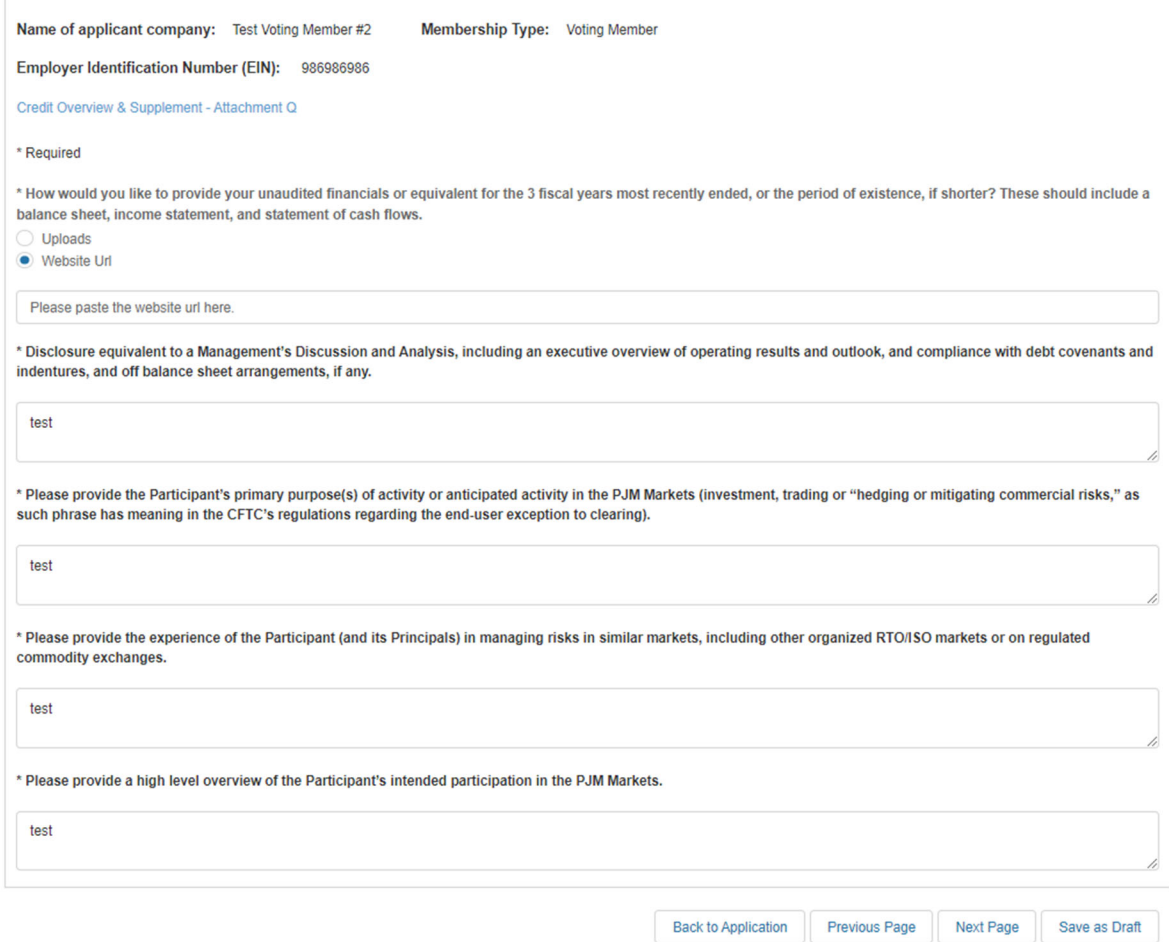

#### Page 11:

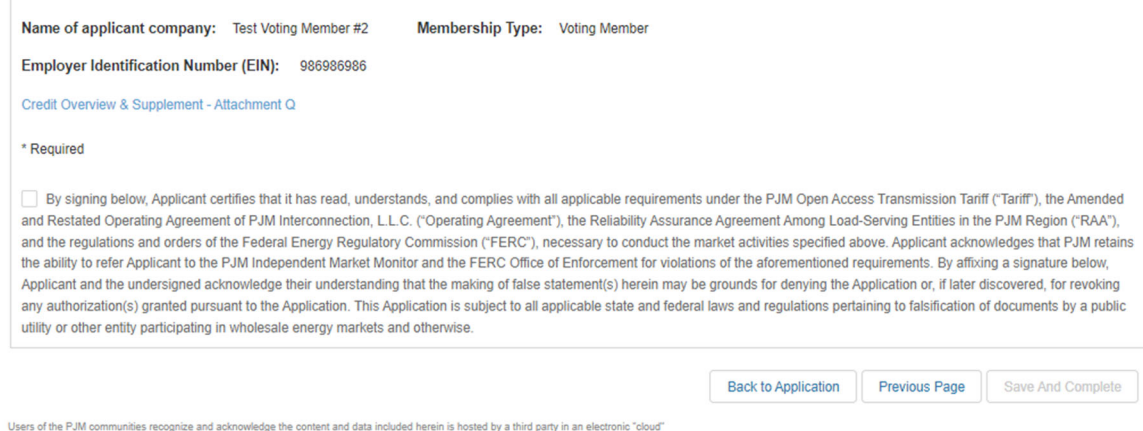